# **COMP 110 FUNCTIONS**

**Instructor: Prasun Dewan**

# PREREQUISITE

2

#### o Objects

# **OUTLINE**

- Programmatic instantiation of objects
- Functions calling other functions
- Algorithm and stepwise refinement
- Code Reuse
- o Programming Style
- Variables, Named Constants, Literals
- Comments and Identifier Names

## GENERAL PURPOSE BMI CALCULATOR

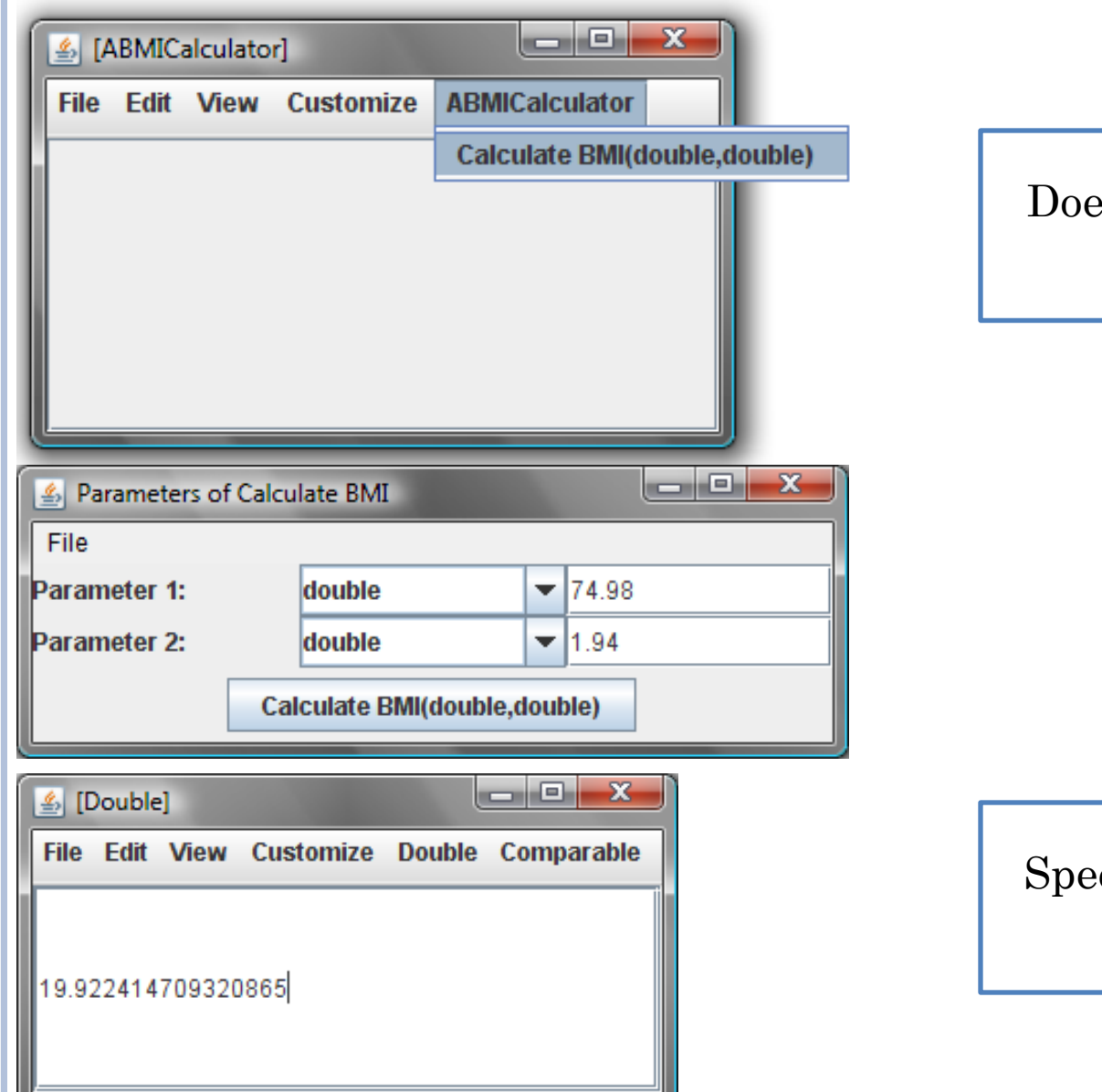

#### es not assume height or weight

#### cialized could know my height

#### BMI CALCULATOR SPECIALIZED FOR AN INDIVIDUAL'S HEIGHT

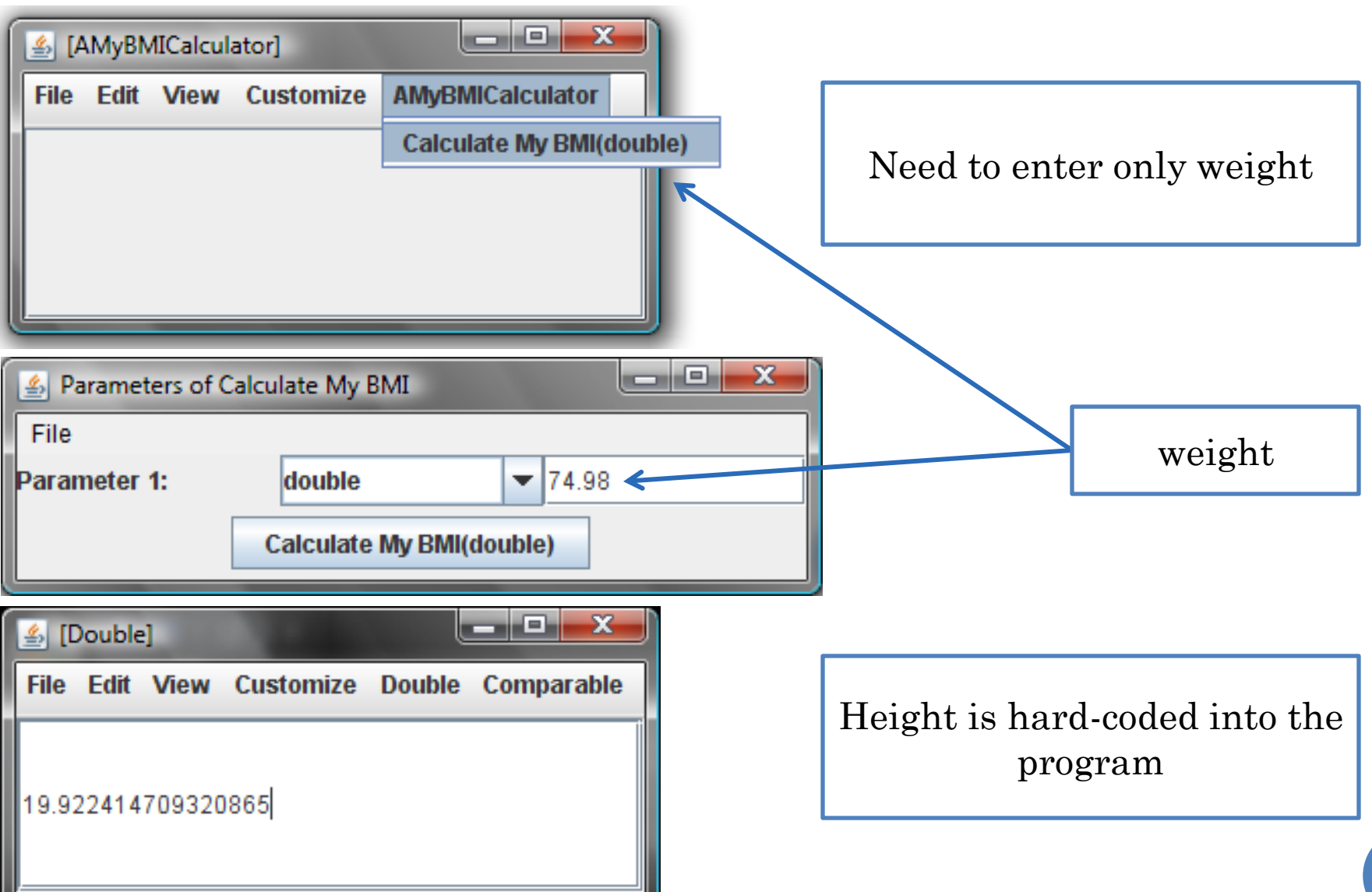

#### A SOLUTION

**public class** AMyBMICalculator {  **public double** calculateMyBMI(**double** weight) {

}

}

## A SOLUTION (EDIT)

**public class** AMyBMICalculator {  **public double** calculateMyBMI(**double** weight) {

}

}

#### A SOLUTION

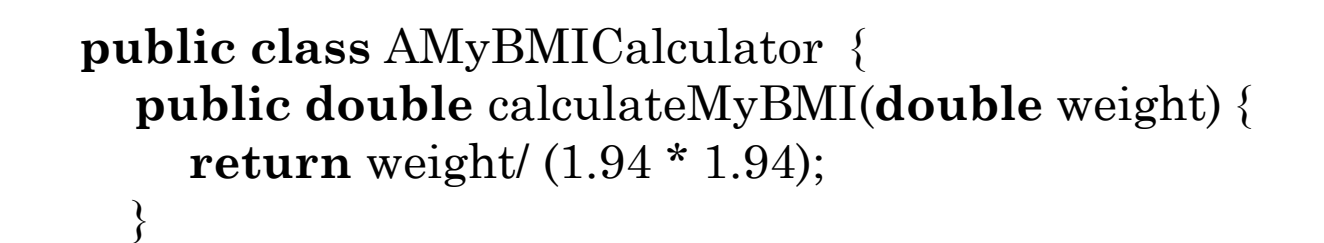

}

Relationship with ABMICalculator?

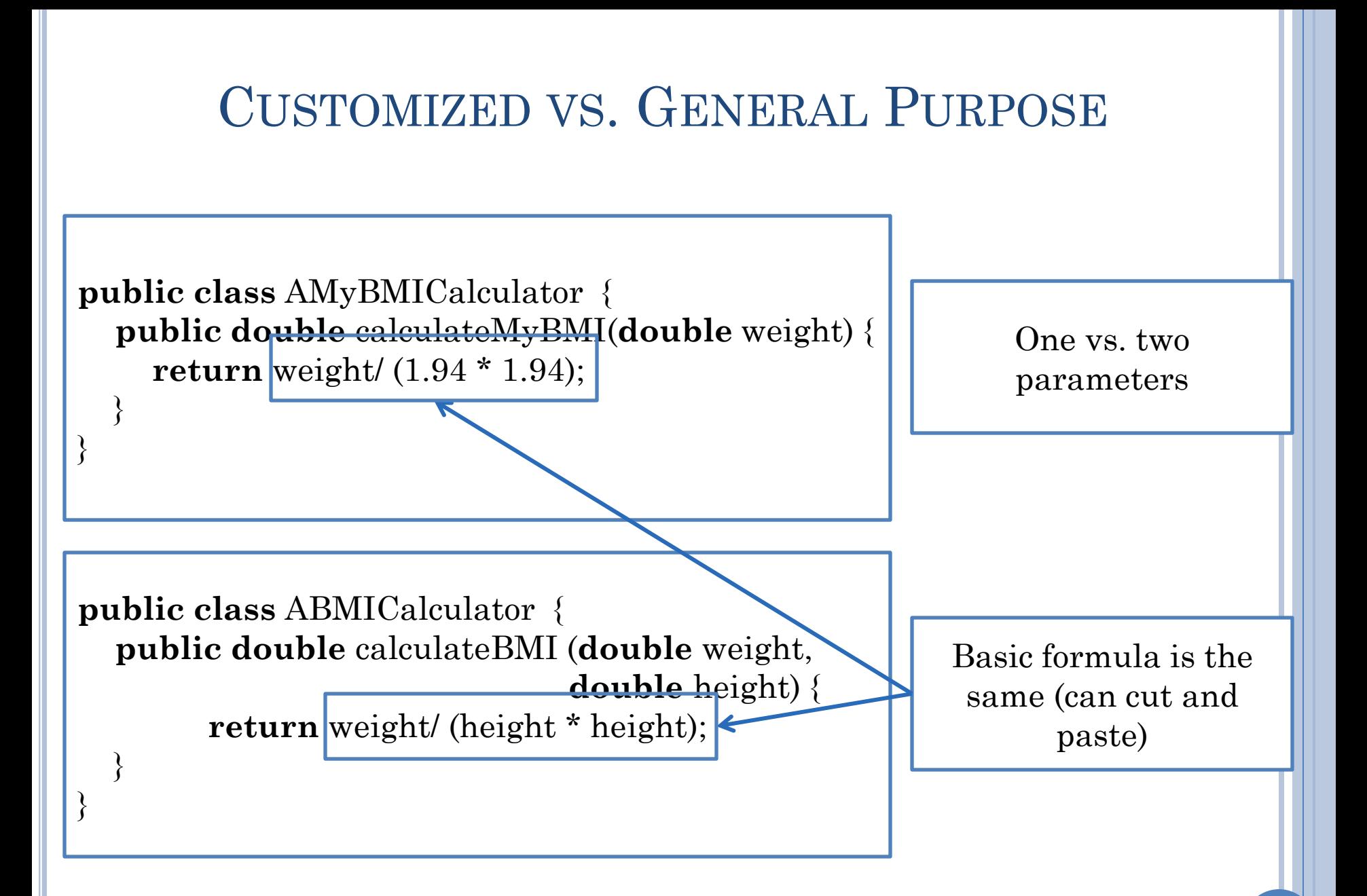

# SHOULD REUSE!

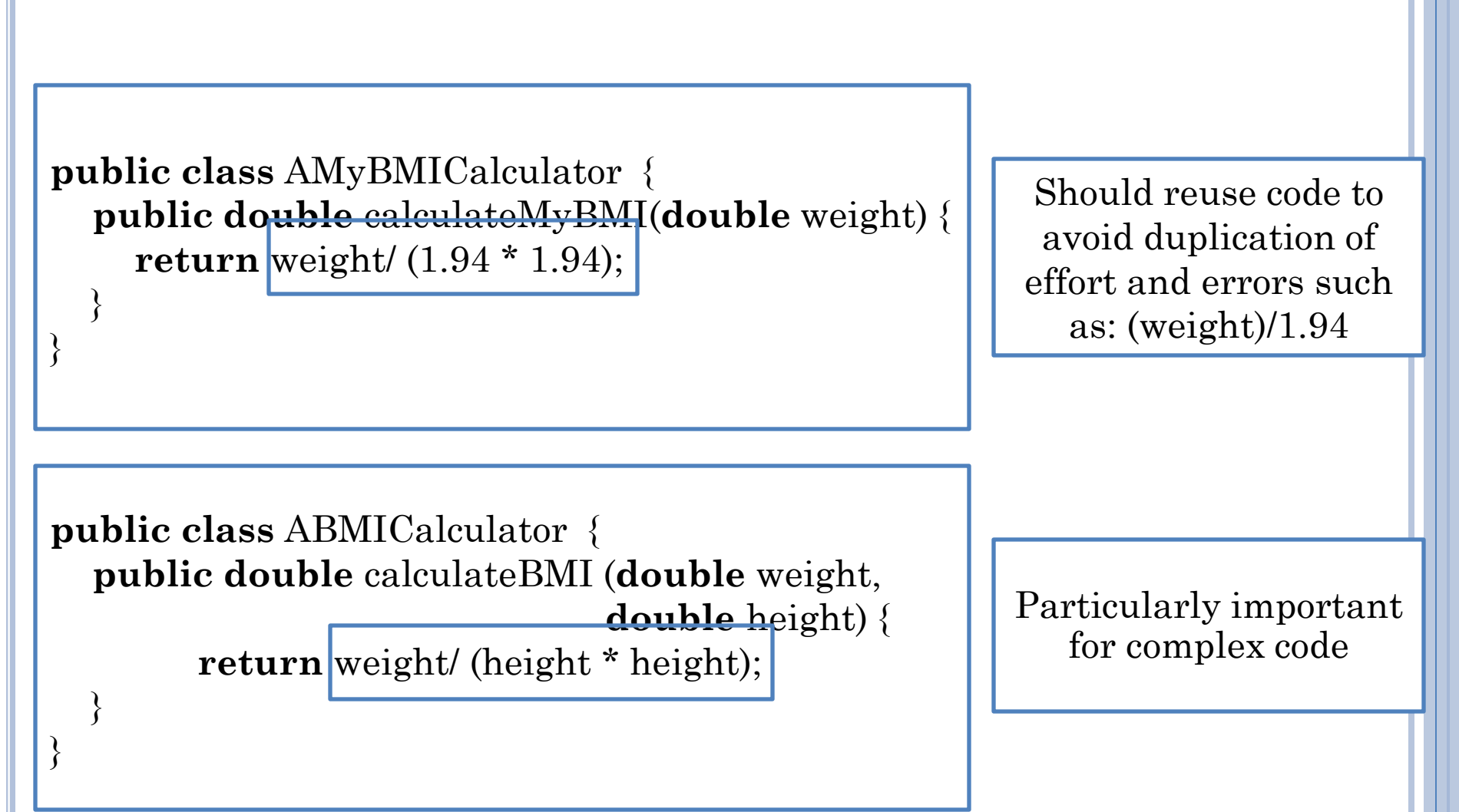

## HOW TO REUSE ABMICALCULATOR

- Create an instance of ABMICalculator
- Invoke the method calculateBMI() on this instance passing it my weight and my height as actual parameters
- The value returned by the method is my BMI

## INTERACTIVE EXECUTION OF THE STEPS

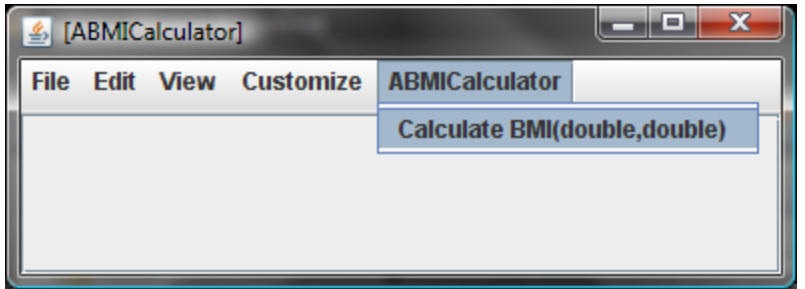

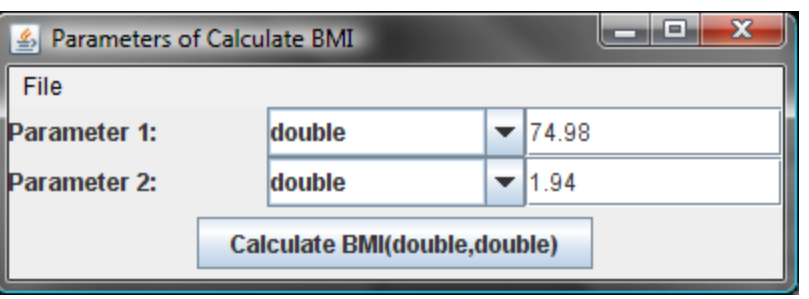

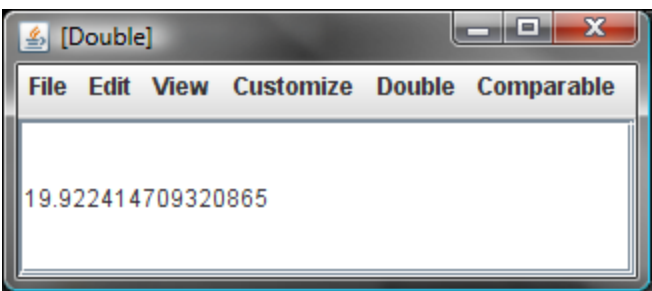

 Create an instance of ABMICalculator

- Invoke the method calculateBMI() on this instance passing it my weight and my height as actual parameters
- The value returned by the method is my BMI

## PROGRAMMING THE STEPS

- Create an instance of ABMICalculator
- Invoke the method calculateBMI() on this instance passing it my weight and my height as actual parameters
- The value returned by the method is my BMI

```
public class AMyBMICalculator {
   public double calculateMyBMI(double weight) {
 }
}
    return (new ABMICalculator()).calculateBMI(weight, 1.94);
```
## METHOD INVOCATION SYNTAX

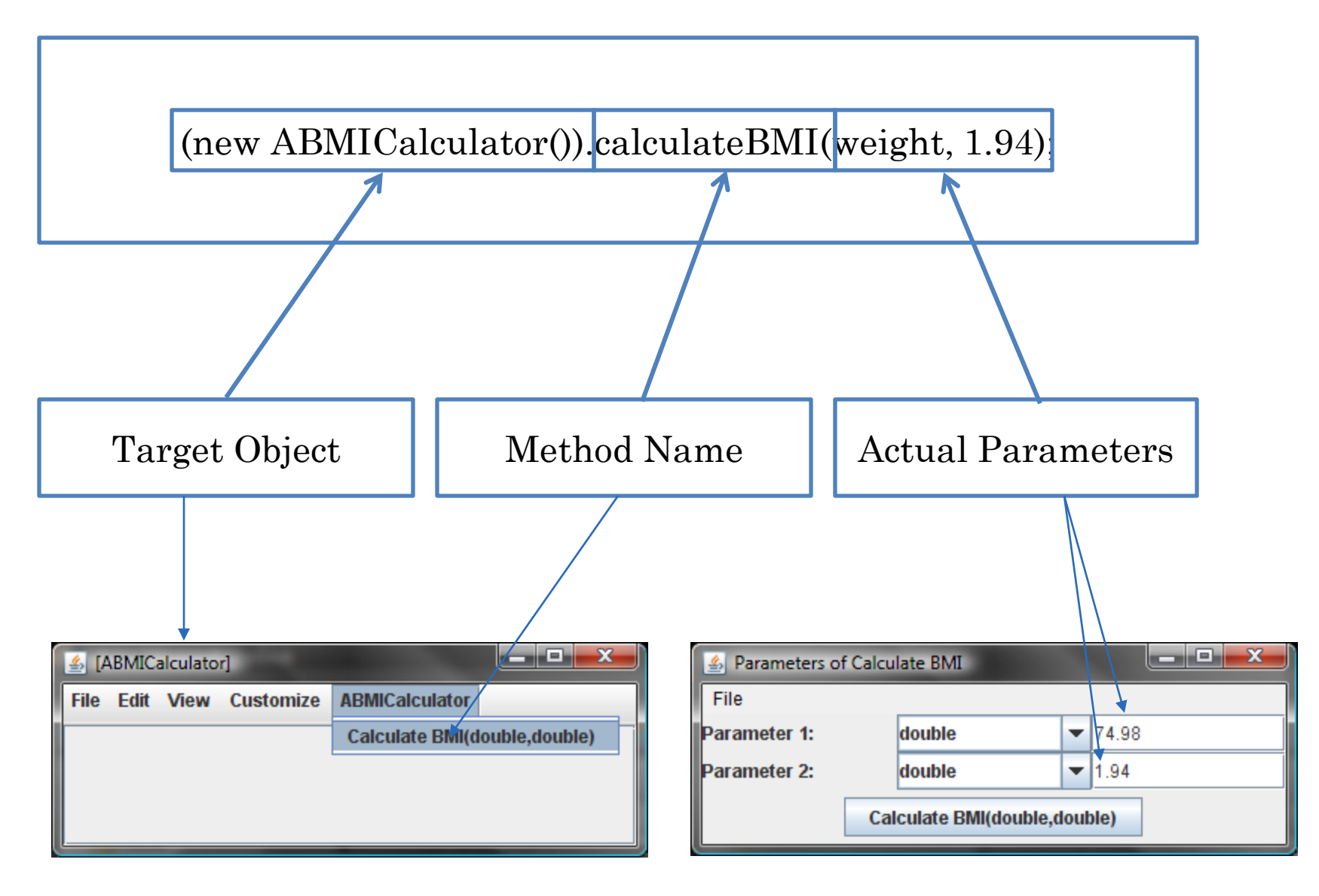

## FUNCTION COMPOSITION

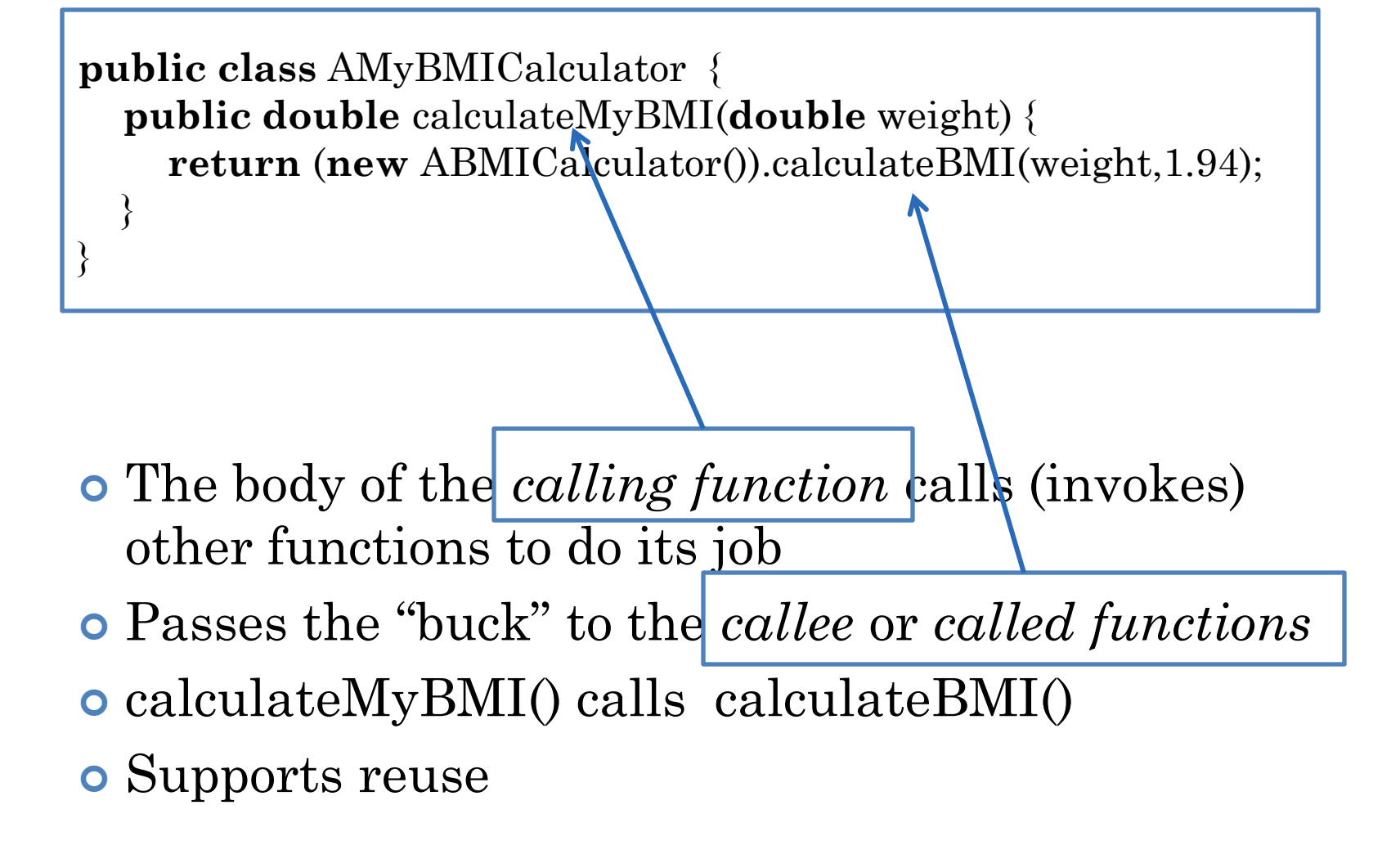

## CALL GRAPHS

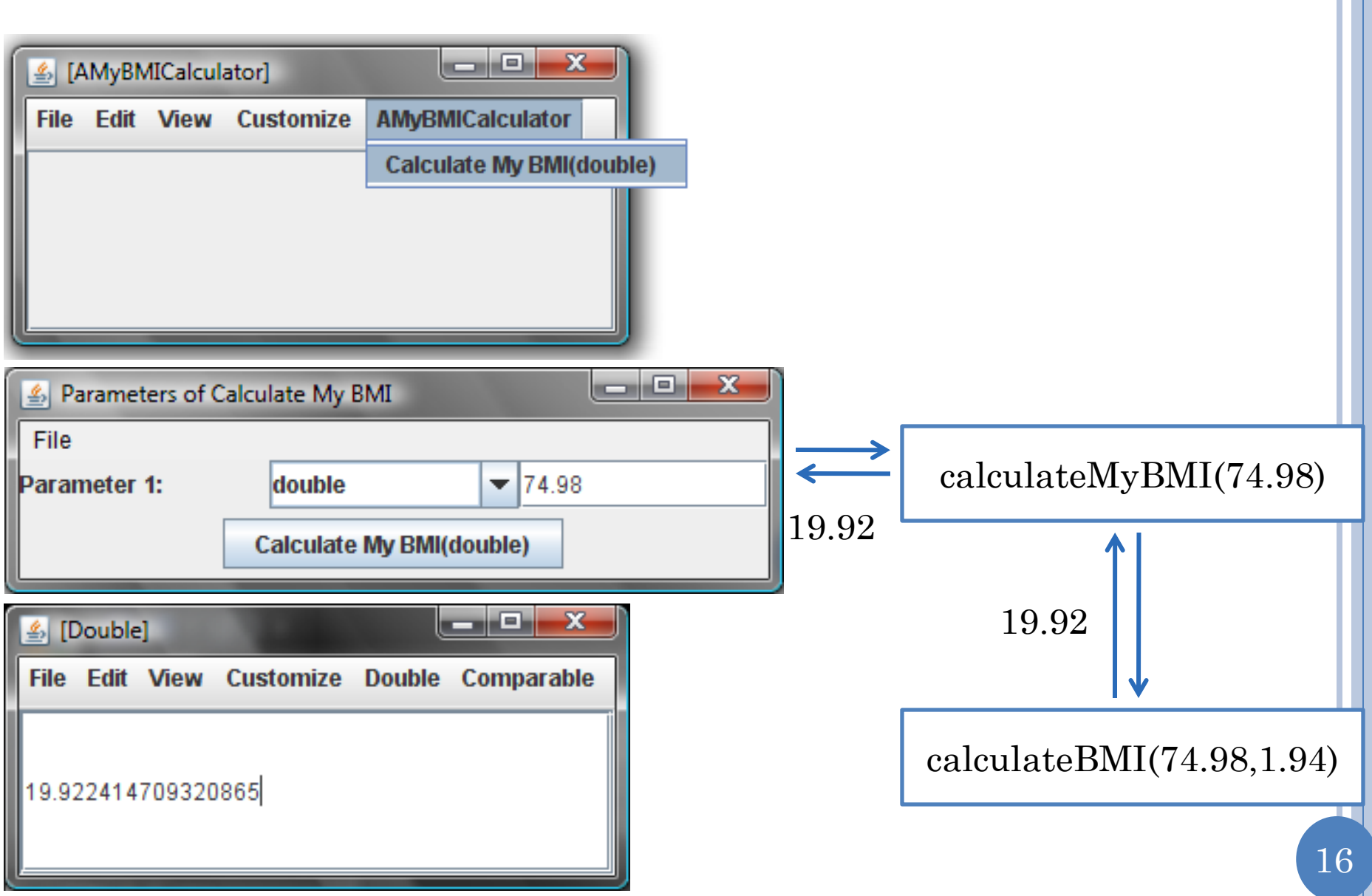

#### GRAPHICAL ILLUSTRATION OF THE CALCULATEMYBMI CALL

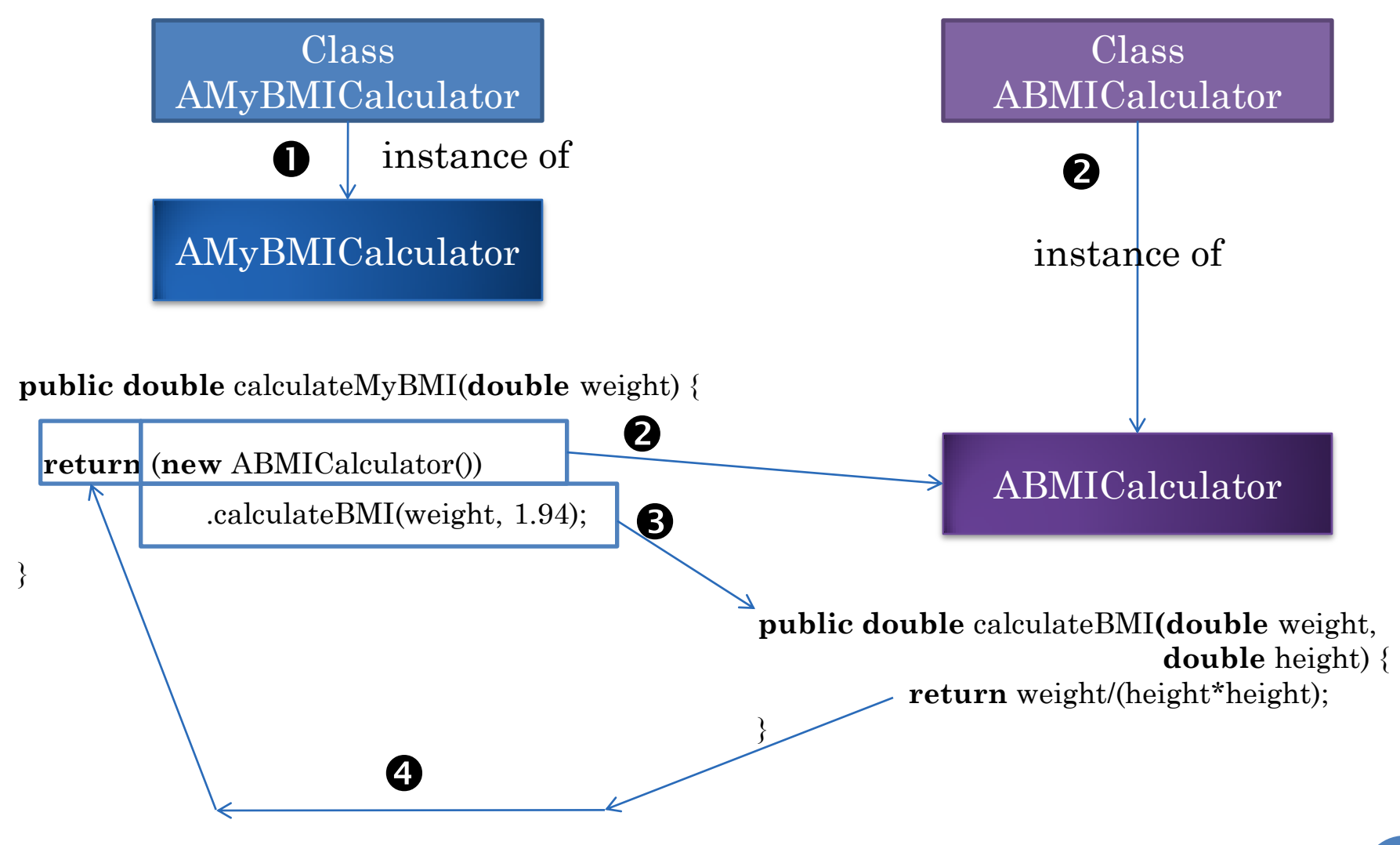

#### MATHEMATICAL INTUITION BEHIND FUNCTION **INVOCATION**

 $tan(x) = sin(x) / cos(x)$ 

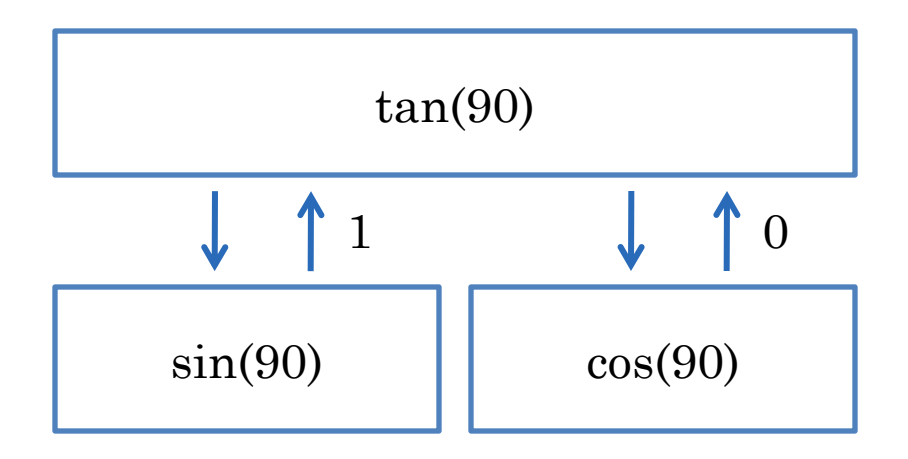

#### AVERAGEBMICALCULATOR

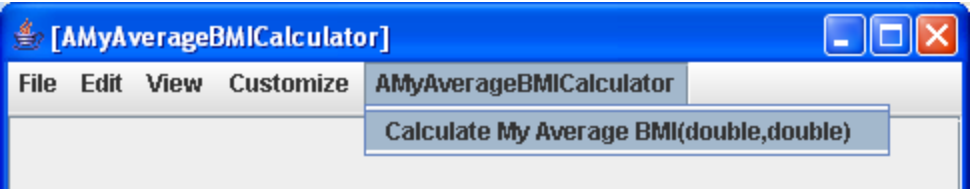

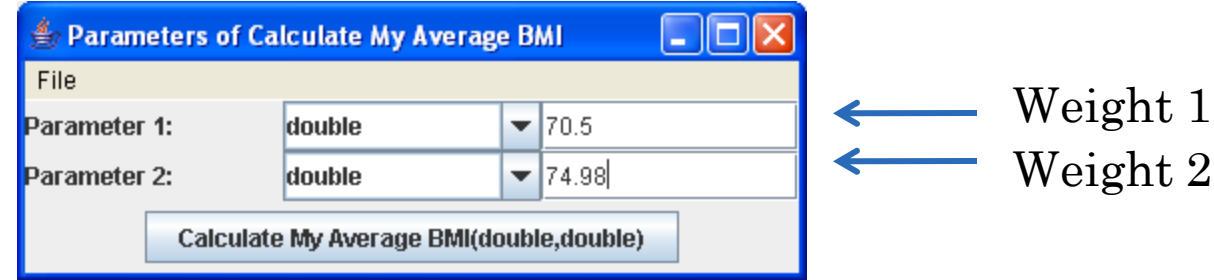

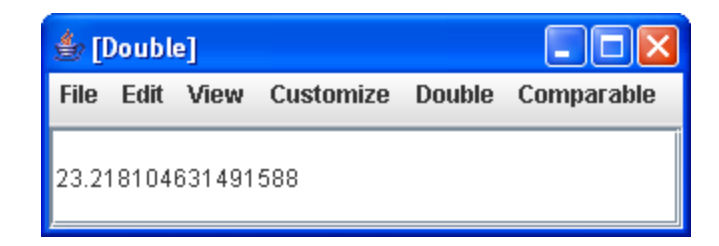

#### A SOLUTION

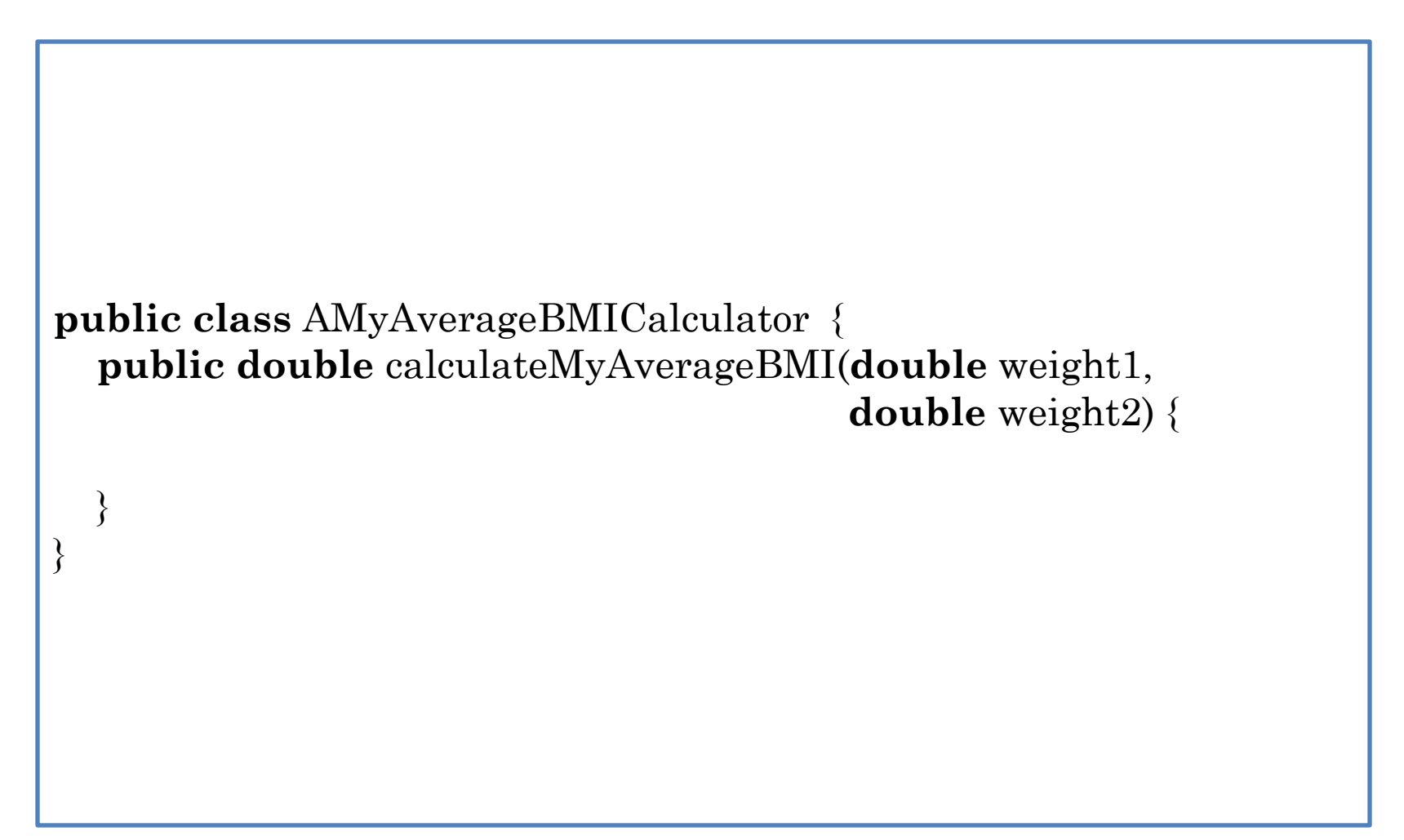

## A SOLUTION (EDIT)

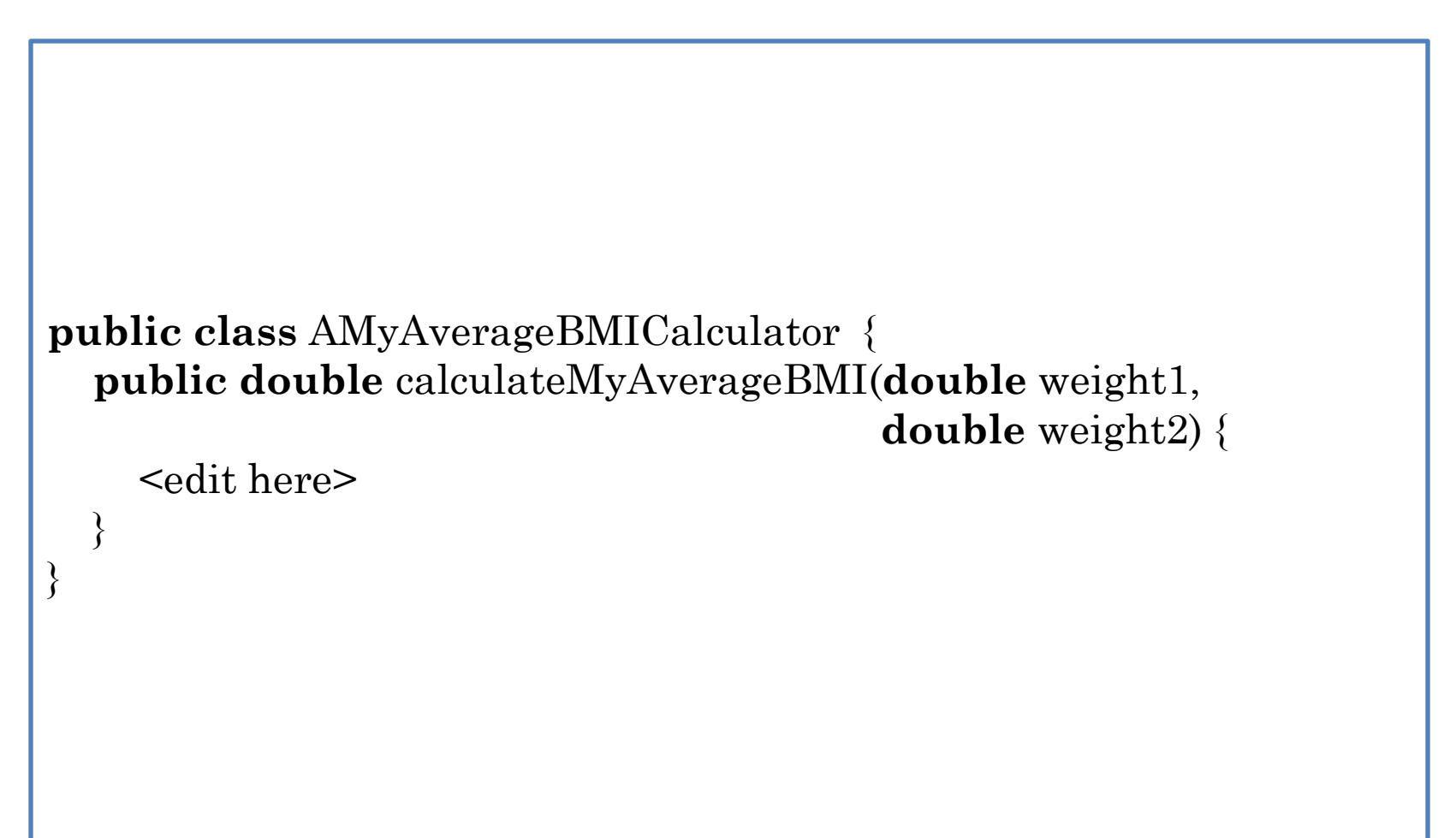

### A SOLUTION

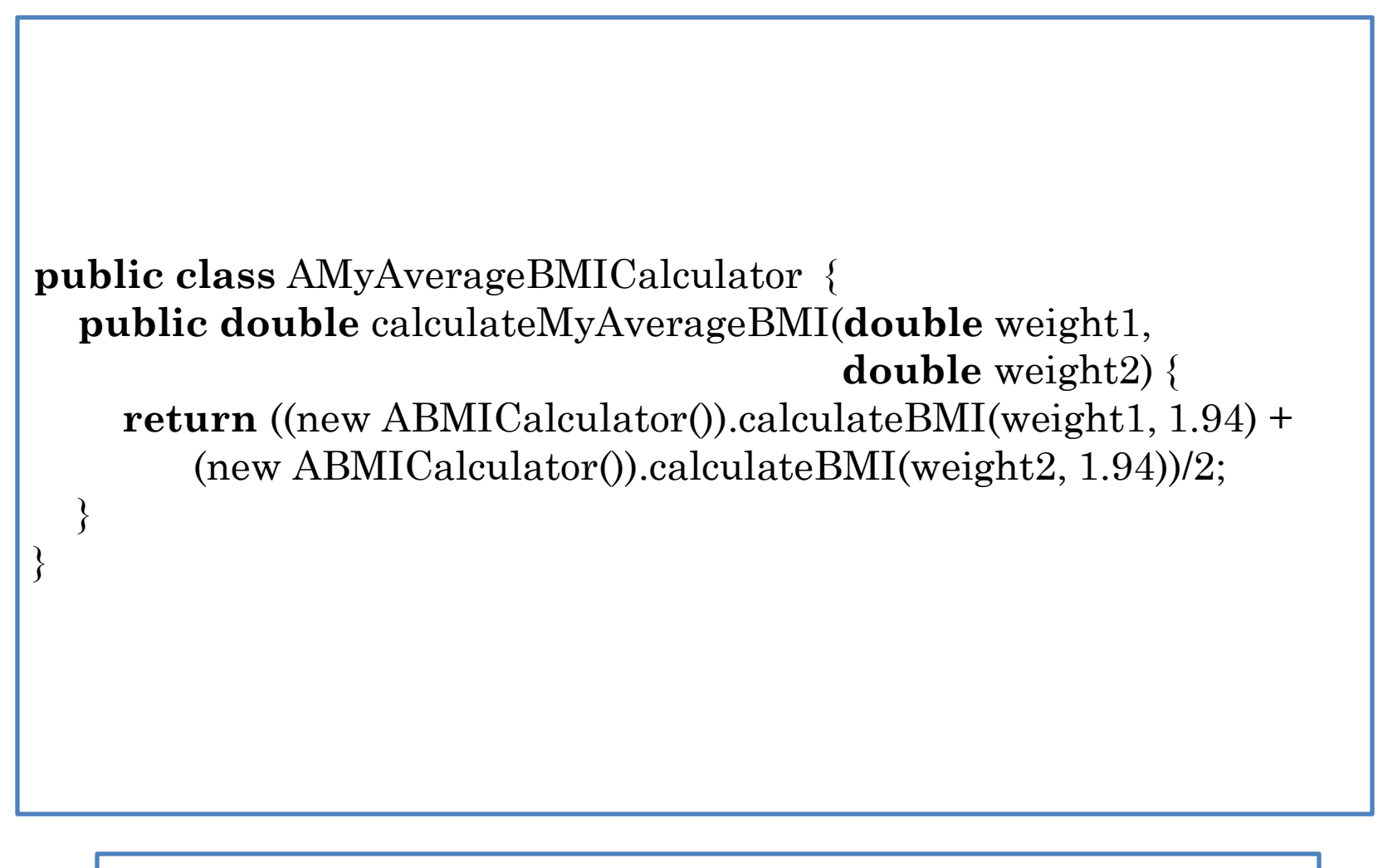

Creating a new instance of AMyAverageBMICalculator each time calculateBMI is to be called!

# INTERACTIVE EQUIVALENT

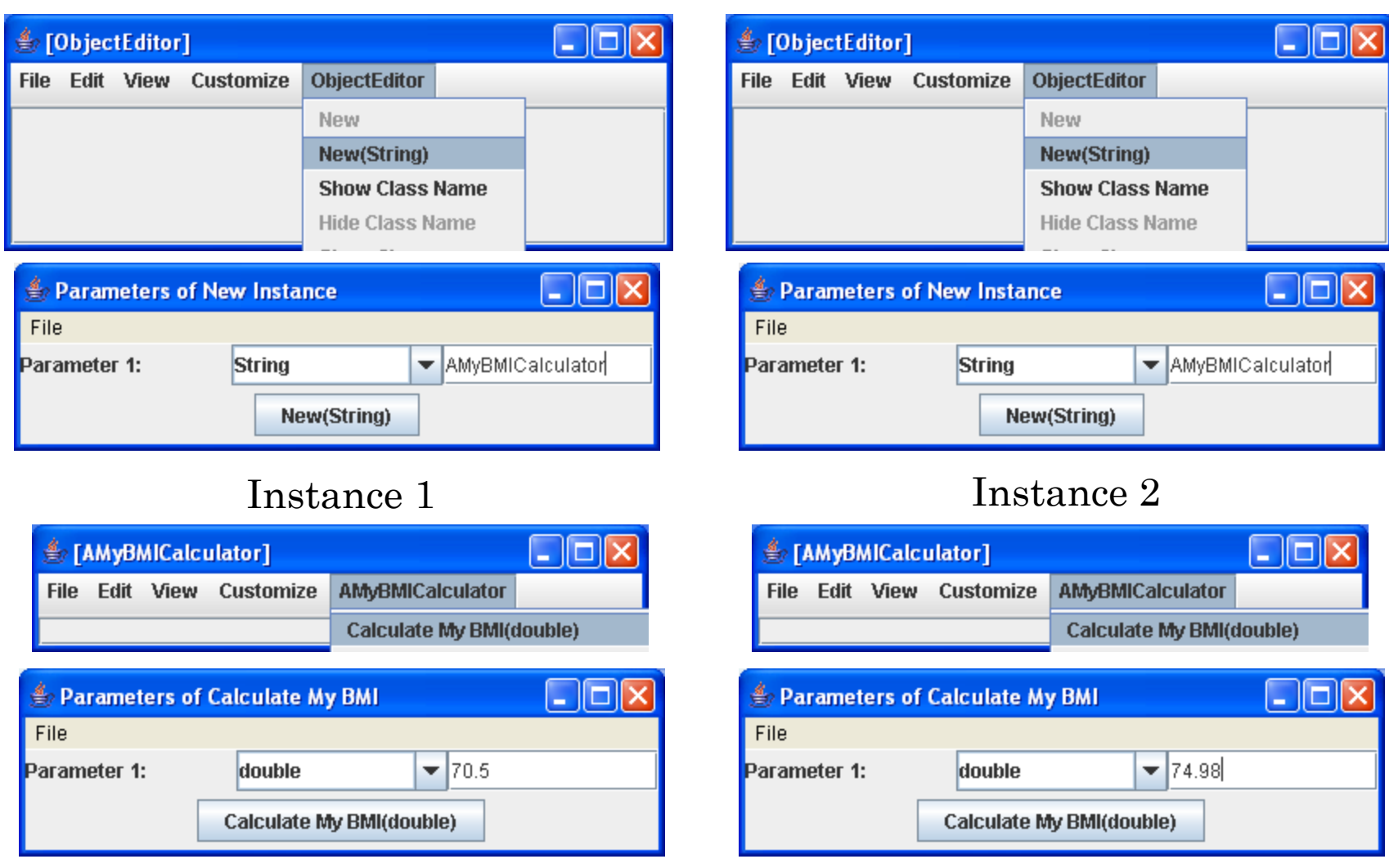

# A BETTER INTERACTIVE APPROACH

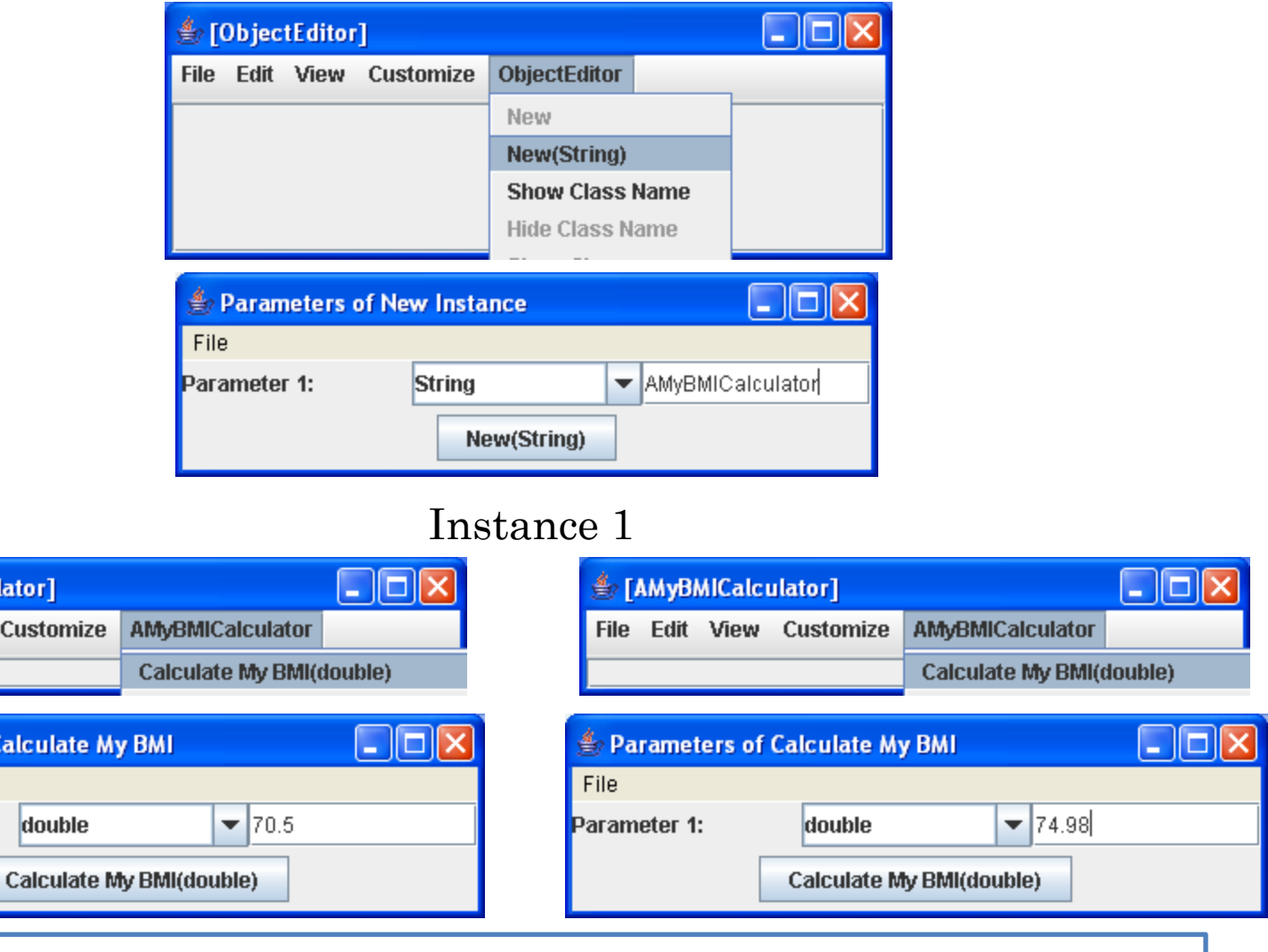

ObjectEditor window identifies the appropriate instance. Need way to name objects in a program.

4 [AMyBMICalcu File Edit View

Parameters of C

File

Parameter 1:

## NAMING MEMORY LOCATIONS

 Can name values in a program by using variables Each program value stored in a memory location Variable declarations name memory locations Have already seen variable declarations!

## FORMAL PARAMETERS AS VARIABLES

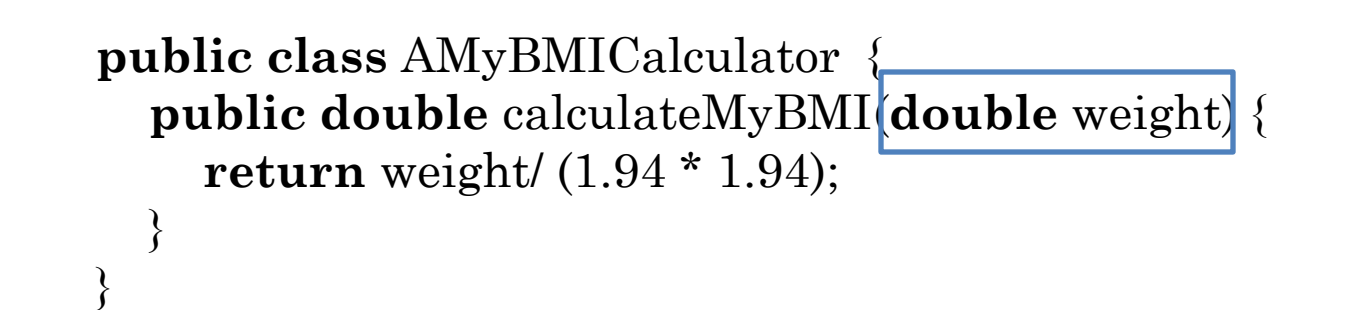

 Formal parameters are special kinds of variables. weight is name of memory location that stores the actual parameter passed by caller

## INTERNAL METHOD VARIABLES

- Like formal parameters are declared with type and name
- Name in subsequent code refers to value stored in memory location
- Declared in a method body rather than header
- Can be explicitly given initial values
- Which can be changed later

}

}

 Make program more efficient as an extra object is not instantiated

**public class** AMyAverageBMICalculator { **public double** calculateMyAverageBMI(**double** weight1,

**double** weight2) {

ABMICalculator aBMICalculator = new ABMICalculator();

 **return** (aBMICalculator .calculateBMI(weight1, 1.94) + aBMICalculator.calculateBMI(weight2, 1.94))/2;

## MORE USE OF VARIABLES

- bmi1 and bmi2 name memory locations that store the two intermediate results
- Not really needed to make programs efficient

```
public class AMyAverageBMICalculator {
   public double calculateMyAverageBMI(double weight1, 
                                          double weight2) {
     ABMICalculator aBMICalculator = new ABMICalculator();
     double bmi1 = aBMICalculator.calculateBMI(weight1, 1.94);
     double bmi2 = aBMICalculator.calculateBMI(weight2, 1.94);
     return (bmi1 + bmi2)/2;
 }
}
```
#### WHICH IS BETTER?

```
public class AMyAverageBMICalculator {
   public double calculateMyAverageBMI(double weight1, 
                                        double weight2) {
     AMyBMICalculator aMyBMICalculator = new AMyBMICalculator();
     return (aMyBMICalculator.calculateMyBMI(weight1) + 
             aMyBMICalculator.calculateMyBMI(weight2)) / 2; 
}
public class AMyAverageBMICalculator {
   public double calculateMyAverageBMI(double weight1, 
                                        double weight2) {
     AMyBMICalculator aMyBMICalculator = new AMyBMICalculator();
     double bmi1 = aMyBMICalculator.calculateMyBMI(weight1);
     double bmi2 = aMyBMICalculator.calculateMyBMI(weight2);
     return (bmi1 + bmi2) / 2;
 }
}
```
- First solution is more concise
- Second solution separates various steps, giving names to each intermediate calculated value
- **•** Hard to argue between them
	- Second solution makes it easier to single-step through code

## PROGRAMMING STYLE

- More than one solution to a problem
- Some solutions arguably "better" than others
	- E.g. one solution allows reuse other does not.
- Programming style determines which solution is chosen
- Style as important as correctness
- Good style often promotes correctness

### STYLE RULES

#### Elements of Style

- Support code reuse
- Other style rules?

### IMPROVING THE STYLE

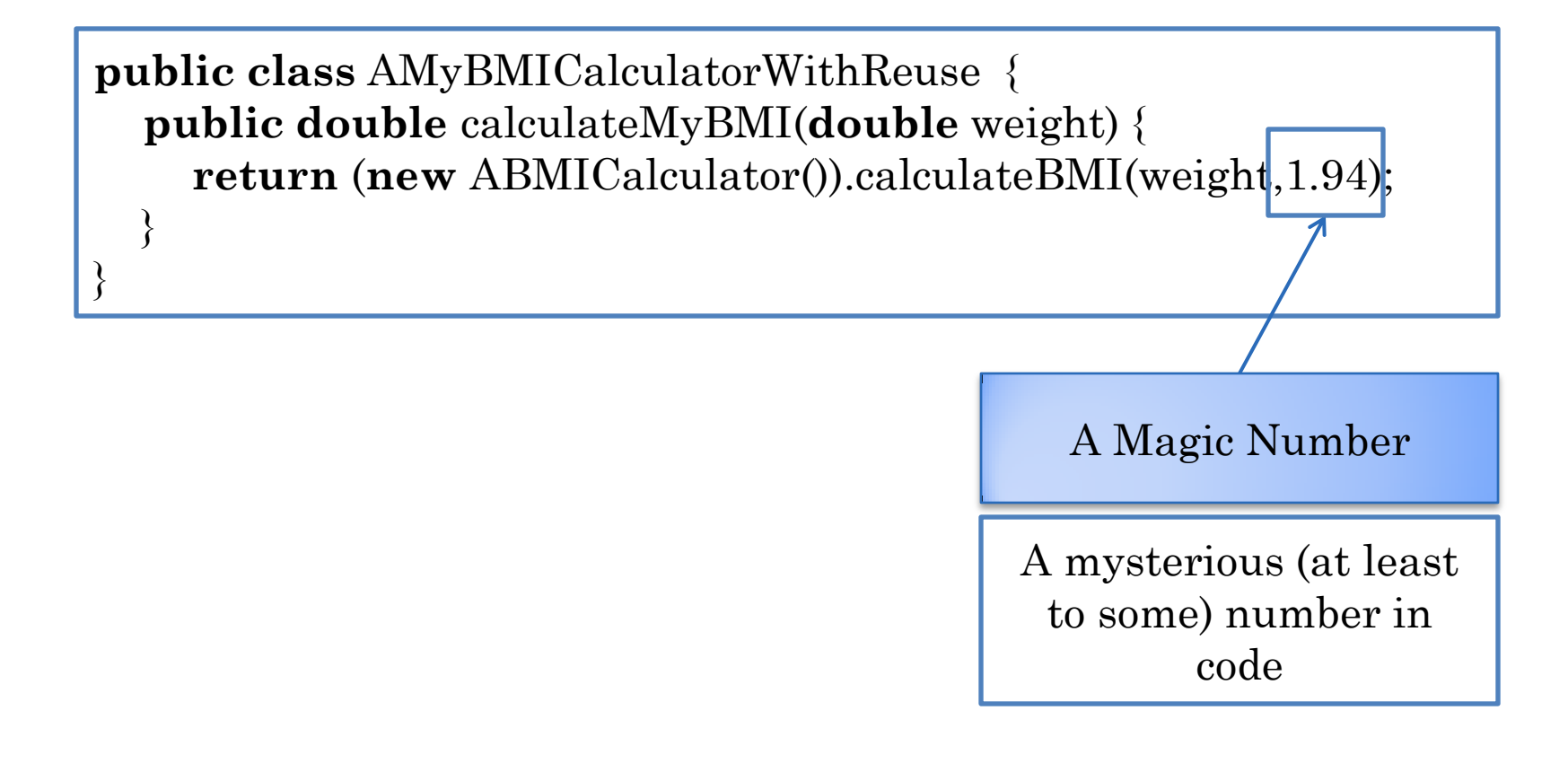

## NAMED CONSTANTS

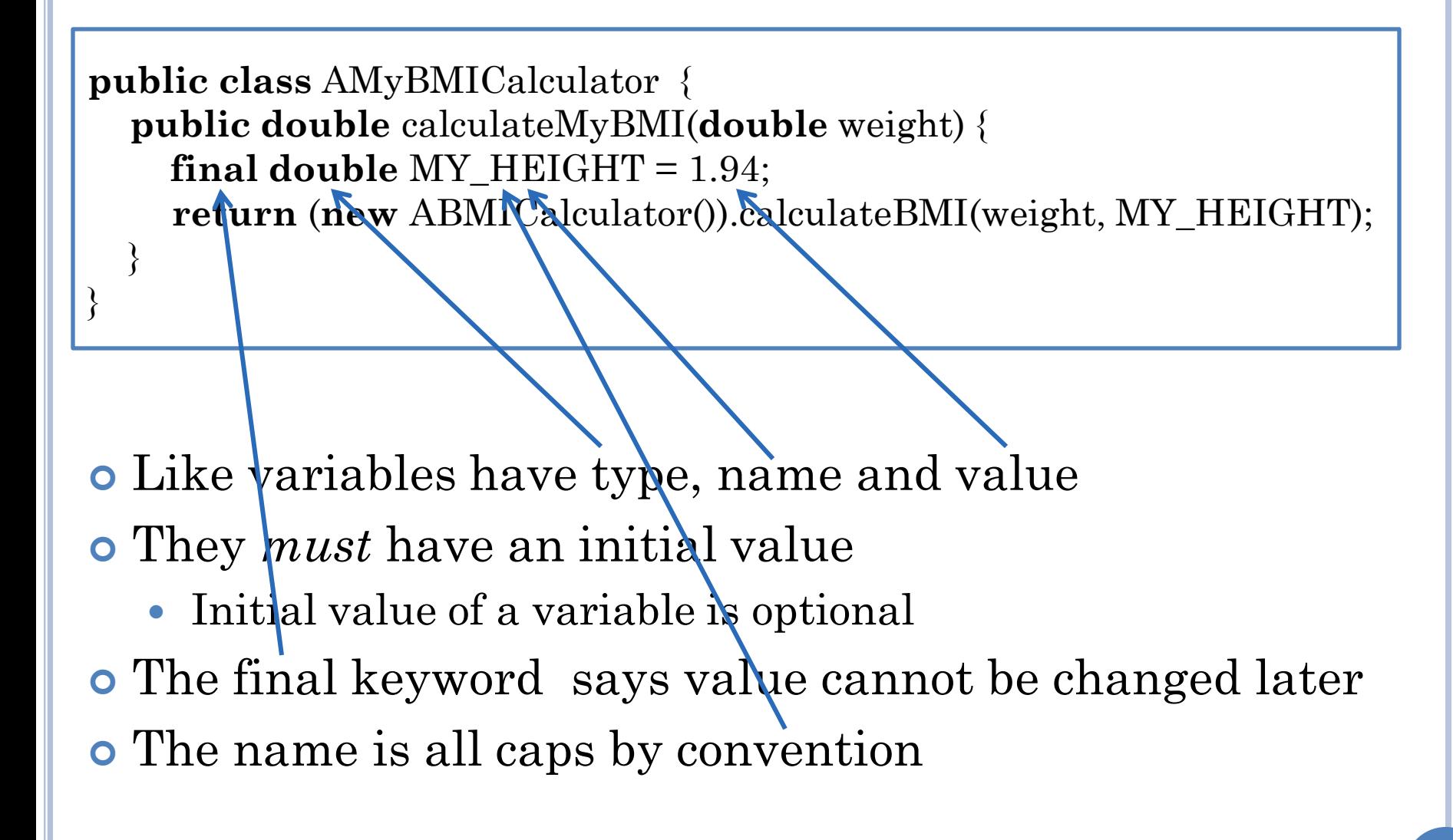

#### NAMED CONSTANTS, LITERALS, CONSTANTS & VARIABLES

![](_page_33_Figure_1.jpeg)

Literal

- A value directly specified in the program
- Constant
	- A fixed value
	- Can be literal or named constant
- Variable
	- A potentially variable value

### POUND INCH BMI CALCULATOR

![](_page_34_Picture_1.jpeg)

![](_page_34_Picture_22.jpeg)

## POUND INCH BMI CALCULATOR

![](_page_35_Figure_1.jpeg)

![](_page_35_Picture_33.jpeg)

### STEPS FOR REUSING ABMICALCULATOR

![](_page_36_Picture_1.jpeg)

### STEPS FOR REUSING ABMICALCULATOR

![](_page_37_Picture_1.jpeg)

## STEPS FOR REUSING ABMICALCULATOR

- Calculate weight in Kgs from weight in Pounds
- Calculate height in Metres from height in inches
- Call calculateBMI() of ABMICalculator with these values
- **Return the value returned by this call**

## A SOLUTION

**public class** APoundInchBMICalculator {

 $\{$ 

}

}

 **public double** calculateBMI( double weightInLbs, double heightInInches)

# A SOLUTION (EDIT)

**public class** APoundInchBMICalculator {

 $\{$ 

}

}

 **public double** calculateBMI( double weightInLbs, double heightInInches)

# A SOLUTION (EDIT)

**public class** APoundInchBMICalculator {

 $\{$ 

}

}

```
 public double calculateBMI(
   double weightInLbs, double heightInInches)
```
 **return** (**new** ABMICalculator()).calculateBMI( weightInLbs/2.2, heightInInches\*2.54/100);

## ALGORITHM

- Description of solution to a problem.
- Can be in any "language"
	- graphical
	- natural or programming language
	- natural + programming language (pseudo code)
- Can describe solution to various levels of detail

## REAL-WORLD ALGORITHM

- Enter Class
- Distribute handouts
- Set up laptop projection.
- Revise topics learnt in the last class.
- Teach today's topics.
- Leave Class

#### ALGORITHM FOR REUSING ABMICALCULATOR

- Calculate weight in Kgs from weight in Pounds
- Calculate height in Metres from height in inches
- Call calculateBMI() of ABMICalculator with these values
- **Return the value returned by this call**

## 2 ND LEVEL ALGORITHM

Calculate weight in kgs from weight in Pounds

- Divide weight in Pounds by 2.2
- Calculate height in Meters from height in inches
	- Calculate height in centimeters from height in inches and divide it by 100 to get height in meters
- Call calcuateBMI() of ABMICalculator with these values
- **•** Return the value returned by this call

## 3 RD LEVEL ALGORITHM

Calculate weight in kgs from weight in Pounds

• Divide weight in Pounds by 2.2

Calculate height in Metres from height in inches

 Calculate height in centimetres from height in inches and divide it by 100 to get height in metres

Multiply height in Inches by 2.54 to get height in centimetres

- Call calcuateBMI() of ABMICalculator with these values
- **•** Return the value returned by this call

### STEPWISE REFINEMENT

Natural Language Algorithm

- •Calculate weight in Kgs from weight in Pounds
- •Calculate height in Meters from height in inches
- •Call calculateBMI() of ABMICalculator with these values
- •Return the value returned by this call

Programming Language Algorithm

**public class** APoundInchBMICalculator () {

}

}

 **public double** calculateBMI(  **double** weightInLbs, double heightInInches) {

 **return** (**new** ABMICalculator()).calculateBMI( weightInLbs/2.2, heightInInches\*2.54/100);

# STYLE PROBLEMS

**public class** APoundInchBMICalculator {

```
 public double calculateBMI(
   double weightInLbs, double heightInInches)
```
 **return** (**new** ABMICalculator()).calculateBMI( weightInLbs/2.2, heightInInches\*2.54/100);

Unlike algorithm, code is single-level

 $\{$ 

}

}

- By defining functions for each algorithm level we can create multi-level code
- Multi-level code would be more reusable as there are more parts that can be used independently

# MULTI-LEVEL CODE

![](_page_49_Figure_1.jpeg)

## MULTI-LEVEL CODE (EDIT)

```
public class APoundInchBMICalculator {
   public double calculateBMI(
        double weightInLbs, double heightInInches) {
     return (new ABMICalculator()).calculateBMI(
       toKgs(weightInLbs), toMetres(heightInInches)); 
 }
   public double toMetres(double heightInInches) {
        ???
 }
   public double toKgs(double weightInLbs) {
        ???
 }
}
```
# MULTI-LEVEL CODE

```
public class APoundInchBMICalculator {
```
}

}

```
 public double calculateBMI(
       double weightInLbs, double heightInInches) {
     return (new ABMICalculator()).calculateBMI(
       toKgs(weightInLbs), toMetres(heightInInches)); 
 }
   public double toMetres(double heightInInches) {
     return toCentiMetres(heightInInches)/100;
 }
   public double toCentiMetres(double heightInInches) {
     return heightInInches*2.54;
 }
   public double toKgs(double weightInLbs) {
     return weightInLbs/2.2;
```
## MULTI-LEVEL CALL GRAPH

![](_page_52_Figure_1.jpeg)

#### EXTERNAL VS. INTERNAL METHOD INVOCATION **SYNTAX**

![](_page_53_Figure_1.jpeg)

#### EXTERNAL VS. INTERNAL METHOD INVOCATION **SYNTAX**

- External Method Call
	- Caller (calling method) and callee (called method) belong to different objects
	- calculateBMI() of APoundInchBMICalculator instance calls calculateBMI() of ABMICalculator instance
- Internal Method Call
	- Caller and callee methods belong to same object
	- calculateBMI() of APoundInchBMICalculator instance calls toKgs() of APoundInchBMICalculator instance
- Target object optional in internal method call
- Target object needed because multiple objects may have the same method
- When target object omitted caller's object is target object

#### REUSABILITY

![](_page_55_Figure_1.jpeg)

**(new** APoundInchBMICalculator()).toCentiMetres(70)

**(new** APoundInchBMICalculator()).toMetres(70)

**(new** APoundInchBMICalculator()).toKgs(165)

# LACK OF REUSABILITY

**public class** APoundInchBMICalculator {

 $\{$ 

}

}

```
 public double calculateBMI(
   double weightInLbs, double heightInInches)
```
 **return** (**new** ABMICalculator()).calculateBMI( weightInLbs/2.2, heightInInches\*2.54/100);

 A single method implements all three conversions Cannot reuse each conversion independent of BMI calculation

# MAGIC NUMBERS REVISITED

```
public class APoundInchBMICalculator {
```

```
 public double calculateBMI(
       double weightInLbs, double heightInInches) {
     return (new ABMICalculator()).calculateBMI(
       toKgs(weightInLbs), toMetres(heightInInches)); 
 }
   public double toMetres(double heightInInches) {
     return toCentiMetres(heightInInches)/100;
 }
   public double toCentiMetres(double heightInInches) {
     return heightInInches*2.54;
 }
   public double toKgs(double weightInLbs) {
```
 **return** weightInLbs/2.2;

}

}

magic numbers?

![](_page_58_Figure_0.jpeg)

# WHAT IS A MAGIC NUMBER?

- Obscure number is a magic number
- Well-known number is not
	- A number defined by law of nature
		- e.g number of centimeters in an inch
		- $\circ$  Π
- What is well-known depends on the audience
	- e.g. number of centimeters in an inch
- Numbers defined by law of nature may not be considered magic numbers
- All other numbers should be considered magic numbers

#### REMOVING ALL POTENTIALLY MAGIC NUMBERS

**public class** APoundInchBMICalculator {

```
 public double calculateBMI(
       double weightInLbs, double heightInInches) {
     return (new ABMICalculator()).calculateBMI(
       toKgs(weightInLbs), toMetres(heightInInches)); 
 }
   public double toMetres(double heightInInches) {
    final double CMS IN METRES = 100;
     return toCentiMetres(heightInInches)/ CMS_IN_METRES;
 }
   public double toCentiMetres(double heightInInches) {
    final double CMS_IN_INCH = 2.54;
     return heightInInches* CMS_IN_INCH;
 }
   public double toKgs(double weightInLbs) {
    final double LBS_IN_KG = 2.2;
```
 **return** weightInLbs/LBS\_IN\_KG;

}

}